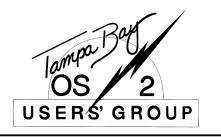

# **PRO***S/2*

**The Newsletter of the Tampa Bay OS/2 Users' Group (TBOUG) - May 1996**

# *"NOTHING BUT NET!" INTERNET NIGHT - MAY 1ST*

**1**

The TBOUG meeting on May 1, 1996, will be devoted to the Internet. If you don't know a WWW from an FTP, or want to find out what a YAHOO is, this meeting on how to use the Internetis for you. Instead of our normal agenda and format, we will conduct three concurrent sessions on the Internet beginning at 5:45pm, followed by the dinner break and general announcements, and then repeating the three sessions (so that you can attend a session you may have missed the first time).

**SESSION 1 - "Internet Introduction"** - Joe May will introduce the different aspects of the Internet, (e.g. FTP, GOPHER, and the Web) with an emphasis on finding information. This will primarily be a verbal presentation and is geared toward the end-user who wants to access the Internet beyond e-mail. Contingent upon phone line availability, a computer demonstration will be provided. Primary goals of the presentation are to give the user an overall perspective on the Internet, as well as providing information on which tools are likely to retrieve the desired information.

**SESSION 2 - "Writing HTML"** - Tim Bryce will present a session on how to write a web page with HTML (HyperText Markup Language). During his demonstration Tim will show how to implement text, graphics, sound and motion, along with establishing links to other web sites. Tim's presentation will be based on his experience in designing and developing one of the best known OS/2 sources of information available on the Internet, the *OS/2 CONNECT* Newsletter.

**SESSION 3 - "Commercial Networks"** - John Tardy will present a session on using America Online (AOL) as an Internet provider and how to use it to do some of the things Joe May will present in his session. In addition, time permitting, he will present some OS/2 sites on the WEB and where to get OS/2 information on both AOL and CompuServe.

If you are interested in learning about the Internet and its uses, this meeting is for you. If you have any questions about the meeting, please contact TBOUG VP/Program Chairman John Tardy at 813/985-7481 (day) or 813/579- 4552 (evening) or e-mail: Jupiler@aol.com or 73373.3507@compuserve.com.

# **AGENDA**

**Parallel Sessions (5:45 - 6:45)**

- SESSION 1 - "Internet Introduction"

- SESSION 2 "Writing HTML"
- SESSION 3 "Commercial Networks"

**Dinner (6:45 - 7:30) Announcements (7:30 - 8:00)**

**Parallel Sessions (8:00 - 9:00)**

- SESSION 1 "Internet Introduction"
- SESSION 2 "Writing HTML"
- SESSION 3 "Commercial Networks"

The registration fee for the dinner is \$13 for members who pre-register; \$15 for pre-registered guests. **Please make your reservations early (no later than April 26th).** The registration fee for those who do not pre-register is \$15 for members and \$17 for guests. **NOTE:** If you have a *"standing"* reservation for monthly meetings it is not necessary to confirm reservations (except to cancel). For cancellations, please call no later than two days prior to the meeting. See the meeting registration form to make reservations.

#### **LOCATION**

IBM Tampa Services Center 4th Floor, LakePointe One Building 3109 West Dr. Martin Luther King Blvd., Tampa For directions, contact IBM at Tel: 813/872-2277 or Brad Brown at 872-2156 or E-Mail: bradbrown@vnet.ibm.com

# *PLEASE ROUTE THIS NEWSLETTER TO:*

*This newsletter is available on the TBOUG BBS in the following formats: ASCII text, PostScript, and INF (uses the OS/2 VIEW utility). To download the files, members can call the BBS at: 813/786-4864 It is also available on America Online, CompuServe, or, on the Internet at: ftp://hobbes.nmsu.edu (/os2/newsltr) or (/incoming) or (/new), and ftp:/ /ftp-os2.cdrom.com (/pub/os2/incoming) or (/pub/os2/newsltr) .*

### **MERLIN TO INCLUDE INTEGRATED SPEECH NAVIGATION AND DICTATION**

Details of the next release of OS/2, code named "Merlin," are beginning to surface. Although it has long been known that Merlin will include a new graphical interface and better client support for all major network operating systems, inclusion of voice support has been questionable. Until now. IBM has confirmed that Merlin will include integrated speech navigation and dictation. This will allow a user to interact with the computer more easily. Incorporation of speech recognition has been long anticipated and will be one of the main selling features of the product.

Additional details regarding Merlin will be released at the IBM OS/2 Warp TeleSeminar scheduled for Monday, April 29th. For details, see:

http://www.austin.ibm.com/pspinfo/telesemi.html

Release of the beta-version of Merlin may come as early as late May.

> - Tim Bryce April 23, 1996

#### **WELCOME NEW MEMBERS!**

Michael Downey - Digital Lightwave - Brandon

#### **PRO***S/2* **May 1996**

PROS/2 is the official newsletter of the Tampa Bay OS/2 Users' Group (TBOUG), a not-for-profit, vendor-independent users' group dedicated to the effective use of IBM's OS/2 operating system. Letters and manuscripts are welcomed and reviewed for possible publication. Please supply narrative in ASCII text format. Copyright © TBOUG 1996. All rights reserved. IBM and OS/2 are the registered trademarks of the International Business Machines Corporation. TBOUG logo designed by Albert Tatenborn.

Any OS/2 licensee within the Tampa Bay area of Florida is eligible to become a member of TBOUG. Annual Corporate membership is \$200; individual membership is \$20; membership fees are prorated on a quarterly basis. TBOUG was founded in December 1993 and its Federal Tax Id is 59- 3212323.

**ADDRESS** Tampa Bay OS/2 Users' Group c/o M. Bryce & Associates, Inc. 777 Alderman Road Palm Harbor, FL 34683 Tel: 813/786-4567 • Fax: 813/786-4765 BBS: 813/786-4864 WWW: http://warp.eecs.berkeley.edu/os2/tboug

**OFFICERS**

**President** Dr. Scott M. Baker Tel: 813/538-2273 • Fax: 813/870-2912 E-Mail: DrSbaker@ix.netcom.com • 73156.177@compuserve.com

**Vice President** John C. Tardy, CCP - SWFWMD Tel: 813/985-7481 • Fax: 813/987-6748 E-Mail: Jupiler@aol.com • 73373.3507@compuserve.com

**Secretary** Bruce W. Albritton - SWFWMD Tel: 813/985-7481 X 2363 • Fax: 813/987-6748 E-Mail: 103263.71@compuserve.com

**Treasurer** Albert F. (Fritz) Foster - Crystal Investment Enterprises, Inc. Tel: 813/341-1444 (answer machine) 813/384-3900 (voice)

#### **BOARD MEMBERS**

**PROS/2 Newsletter Editor & HTML Writer** Tim Bryce - M. Bryce & Associates, Inc. Tel: 813/786-4567 • BBS: 813/786-4864 CompuServe: 76235,2364 • E-Mail: TimB1557@aol.com

**Chairman, End User Education Committee** Joe May - State of Florida Tel: 813/744-6100 X 342 • Fax: 813/744-8198 E-Mail: may\_j@tpa1.dep.state.fl.us

**Chairman, Production Committee** Paul Wylie - M. Bryce & Associates, Inc. Tel: 813/786-4567 • IBM Link: MA00890

**Chairman, OS/2 Support Committee** Brian Lowe - Technically Speaking Tel/Fax: 941/745-2315 • E-Mail: totalfx1@pipeline.com

**Past-President** Dave Hancock - Publix Super Markets, Inc. Tel: 941/680-5215 X 2711 • Fax: 941/680-5331 CompuServe: 74021,522

**Vendor Liaison** Brad Brown - International Business Machines Corp. Tel: 813/872-2156 • E-Mail: bradbrown@vnet.ibm.com

#### **CALENDAR OF EVENTS**

**April 27** - 2nd Annual Discovery Day (OS/2 exhibited); Eckerd College, St. Petersburg, FL; Tel: 813/864-8213 (Roger Sorochty)

**May 1** - Tampa Bay OS/2 Users' Group meeting; "Using the Internet"; Tel: 813/786-4567; E-Mail: TimB1557@aol.com

**May 14-15** - GTE University (free one day seminar on telecommunications technologies - two sessions scheduled); Tampa; 800/227-4374

**May 30-31** - DPMA Region 7 Conference; Tampa, FL; Tel: 813/572-2601

**June 3-6** - COMDEX; Chicago, IL; Tel: 617/449-6600

**June 5** - Tampa Bay OS/2 Users' Group meeting; Tel: 813/786-4567; E-Mail: TimB1557@aol.com

J**une 9-13** - GUIDE Spring '96; Washington, DC; Tel: 312-245-1599

**July 10** - Tampa Bay OS/2 Users' Group meeting; Tel: 813/786-4567; E-Mail: TimB1557@aol.com

**August 7** - Tampa Bay OS/2 Users' Group meeting; Tel: 813/786-4567; E-Mail: TimB1557@aol.com

**September 11** - Tampa Bay OS/2 Users' Group meeting; Tel: 813/786-4567; E-Mail: TimB1557@aol.com

**October 2** - Tampa Bay OS/2 Users' Group meeting; Tel: 813/786-4567; E-Mail: TimB1557@aol.com

**October 13-18** - ColoradOS/2 Conference; Keystone, Colorado; Tel: 800/481-3389 or 719/481-3389; E-Mail: wkovsky@colos2.com; CompuServe: 76711,1221; WWW: http://www.colos2.com

**November 6** - Tampa Bay OS/2 Users' Group meeting; Tel: 813/786-4567; E-Mail: TimB1557@aol.com

**November 17-21** - GUIDE Fall '95; San Antonio, TX; Tel: 312-245-1599

**3 ALSO LOOK FOR TBOUG MEETING ANNOUNCE-MENTS IN THE TAMPA TRIBUNE, ST. PETERS-BURG TIMES, AMERICA ONLINE, IBM LINK, COMPUSERVE, AND THE TBOUG BBS.**

#### **NEW ON THE TBOUG BBS: 813/786-4864**

**CON0596.ZIP** - OS/2 CONNECT Newsletter for May 1996 in INF format suitable for use with the standard OS/ 2 "View" utility (VIEW.EXE). See included README.TXT file for instructions. Newsletter includes the names, numbers, and addresses (including Internet and BBS') of key OS/2 contacts in the industry, along with news and a calendar of events.

**MEMS0496.ZIP** - TBOUG membership log as of April 4, 1996 Uploaded by: Tim Bryce

**IC203.ZIP** - InterComm Internet telephone software, V2.03 from Rev. Software. Shareware. Uploaded by: Tim Bryce

**EXPLORE.TXT** - QuickList entries for the WebExplorer EXPLORE.INI file. Includes the web addresses for several web (http) and ftp sites of interest TBOUG members. Uploaded by: Tim Bryce

**APPTYPE.ZIP** - Handy executable that can determine whether another exe is OS/2, Windows or DOS. Uploaded by Joe May.

**DINFO.ZIP** - DiskInfo continually monitors the current swapper.dat size & free disk size. Uploaded by Joe May.

**PMIC10.ZIP** - PM I-Cat is a powerful image cataloger (i.e., collects thumbnail views). Uploaded by Joe May.

**PMGB32.ZIP** - PM Globe renders any view of the planet and references the time by the computer clock. Uploaded by Joe May.

**INETTIME.ZIP** - Handy app that uses OS/2's IAK CONNECT.LOG to list internet time used by month. Uploaded by Joe May.

**NISTP.ZIP** - Contains an OS/2 & a DOS app--uses a modem to synchronize your computer to the atomic clock. Uploaded by Joe May.

*Plus many other freeware and shareware products.*

#### *THANKS TO ALL OF THE TBOUG MEMBERS WHO MADE CONTRIBUTIONS!*

# *MEETING REGISTRATION - MAY 1ST MEETING*

Please make reservations for the following individuals to attend the May 1st meeting of the Tampa Bay OS/2 Users' Group. *Please make reservations no later than April 26th!* Person Title Telephone Company Address City **State** Zip Fax: E-mail: **Either Phone or Mail your registration to: Albert F. (Fritz) Foster Crystal Investment Enterprises P.O. Box 47444 St. Petersburg, FL 33743-7444 Tel: 813/341-1444 (answering machine) 813/384-3900 (voice)**

**Tampa Bay OS/2 Users' Group c/o M. Bryce & Associates, Inc. 777 Alderman Road Palm Harbor, FL 34683**

*Dedicated to OS/2 Professionals in the Tampa Bay area of Florida*